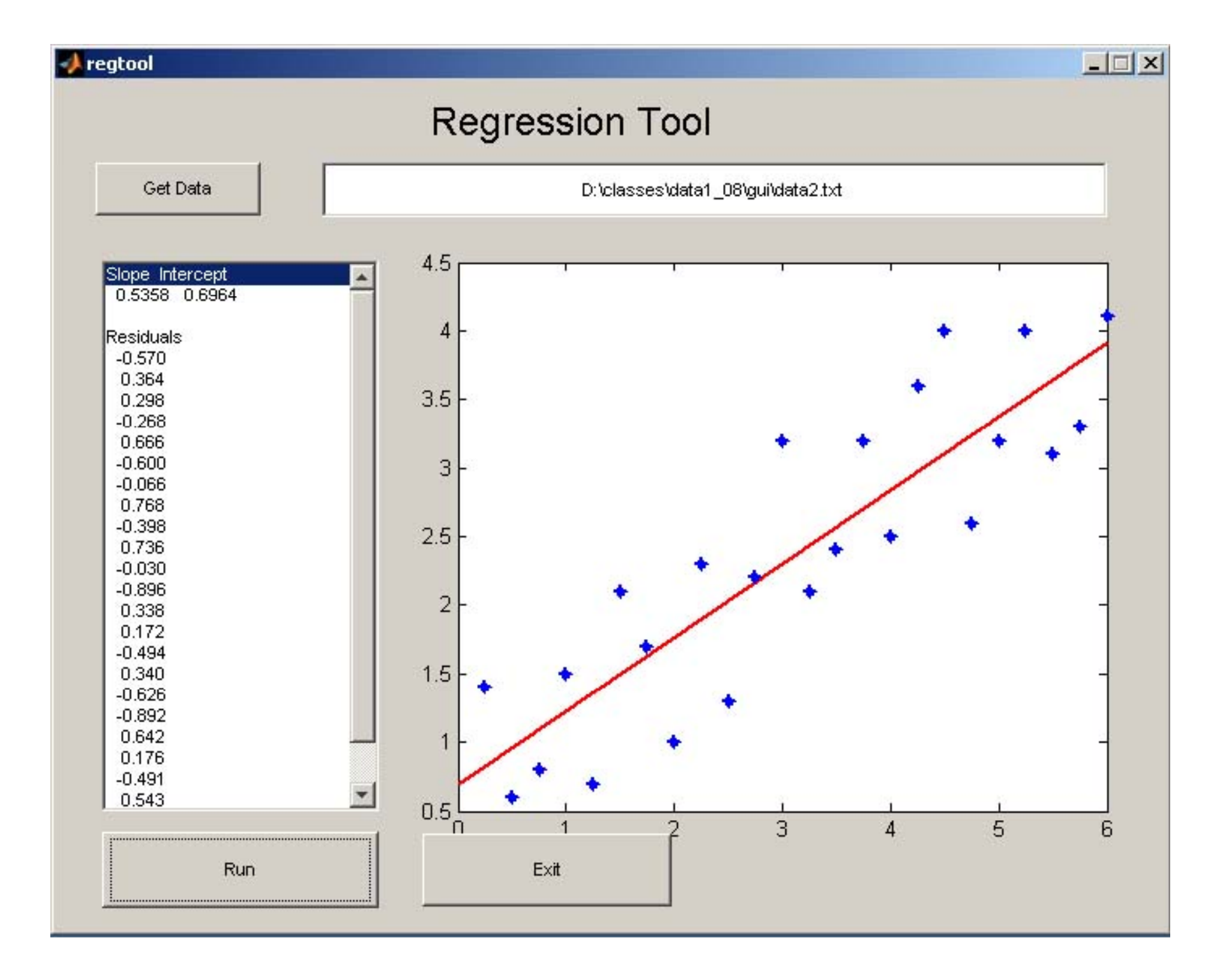

```
function varargout = regtool(varargin)
% REGTOOL M-file for regtool.fig<br>% REGTOOL, by itself, create
      REGTOOL, by itself, creates a new REGTOOL or raises the existing
% singleton*.
%
      H = REGTOOL returns the handle to a new REGTOOL or the handle to
% the existing singleton*.
%
% REGTOOL('CALLBACK',hObject,eventData,handles,...) calls the local
% function named CALLBACK in REGTOOL.M with the given input 
arguments.
\epsilon% REGTOOL('Property','Value',...) creates a new REGTOOL or raises 
the
% existing singleton*. Starting from the left, property value 
pairs are
% applied to the GUI before regtool_OpeningFunction gets called. 
An
% unrecognized property name or invalid value makes property 
application
% stop. All inputs are passed to regtool_OpeningFcn via varargin.
%
% *See GUI Options on GUIDE's Tools menu. Choose "GUI allows only 
one
% instance to run (singleton)".
%
% See also: GUIDE, GUIDATA, GUIHANDLES
% Edit the above text to modify the response to help regtool
% Last Modified by GUIDE v2.5 08-Dec-2008 23:26:44
% Begin initialization code - DO NOT EDIT
gui_Singleton = 1;
gui_State = struct('gui_Name', mfilename, ...
 'gui_Singleton', gui_Singleton, ...
 'gui_OpeningFcn', @regtool_OpeningFcn, ...
                    'gui_OutputFcn', @regtool_OutputFcn, ...
                    'gui_LayoutFcn', [] , ...
                    'gui_Callback', []);
if nargin && ischar(varargin{1})
   gui_State.gui_Callback = str2func(varargin{1});
end
if nargout
    \{varargout\{1:nargout\}\} = gui\_mainfor(gui\_State, varargin\{'\});
else
     gui_mainfcn(gui_State, varargin{:});
end
% End initialization code - DO NOT EDIT
% --- Executes just before regtool is made visible.
function regtool_OpeningFcn(hObject, eventdata, handles, varargin)
% This function has no output args, see OutputFcn.
            handle to figure
% eventdata reserved - to be defined in a future version of MATLAB
% handles structure with handles and user data (see GUIDATA)
% varargin command line arguments to regtool (see VARARGIN)
```

```
% Choose default command line output for regtool
handles.output = hObject;
% Update handles structure
guidata(hObject, handles);
global HAVE_PLOT;
HAVE_PLOT=0;
% UIWAIT makes regtool wait for user response (see UIRESUME)
% uiwait(handles.figure1);
% --- Outputs from this function are returned to the command line.
function varargout = regtool_OutputFcn(hObject, eventdata, handles) 
% varargout cell array for returning output args (see VARARGOUT);
% hObject handle to figure
% eventdata reserved - to be defined in a future version of MATLAB
% handles structure with handles and user data (see GUIDATA)
% Get default command line output from handles structure
varargout{1} = handles.output;
% --- Executes on button press in getdatabutton.
function getdatabutton_Callback(hObject, eventdata, handles)
% hObject handle to getdatabutton (see GCBO)
% eventdata reserved - to be defined in a future version of MATLAB
% handles structure with handles and user data (see GUIDATA)
[filename,pathname]=uigetfile('*.*','Select File');
set(handles.edit1,'string',strcat(pathname,filename));
function edit1_Callback(hObject, eventdata, handles)
% hObject handle to edit1 (see GCBO)
% eventdata reserved - to be defined in a future version of MATLAB
% handles structure with handles and user data (see GUIDATA)
% Hints: get(hObject,'String') returns contents of edit1 as text
% str2double(get(hObject,'String')) returns contents of edit1 as 
a double
% --- Executes during object creation, after setting all properties.
function edit1_CreateFcn(hObject, eventdata, handles)
           handle to edit1 (see GCBO)
% eventdata reserved - to be defined in a future version of MATLAB
          empty - handles not created until after all CreateFcns
called
% Hint: edit controls usually have a white background on Windows.<br>% See ISPC and COMPUTER
       See ISPC and COMPUTER.
if ispc && isequal(get(hObject,'BackgroundColor'), get
(0,'defaultUicontrolBackgroundColor'))
    set(hObject,'BackgroundColor','white');
end
```

```
% --- Executes on selection change in listbox1.
function listbox1_Callback(hObject, eventdata, handles)
```

```
% hObject handle to listbox1 (see GCBO)
% eventdata reserved - to be defined in a future version of MATLAB<br>% handles structure with handles and user data (see GUIDATA)
          structure with handles and user data (see GUIDATA)
% Hints: contents = get(hObject,'String') returns listbox1 contents as 
cell array
% contents{get(hObject,'Value')} returns selected item from 
listbox1
% --- Executes during object creation, after setting all properties.
function listbox1_CreateFcn(hObject, eventdata, handles)
% hObject handle to listbox1 (see GCBO)
% eventdata reserved - to be defined in a future version of MATLAB
          empty - handles not created until after all CreateFcns
called
% Hint: listbox controls usually have a white background on Windows.
% See ISPC and COMPUTER.
if ispc && isequal(get(hObject,'BackgroundColor'), get
(0,'defaultUicontrolBackgroundColor'))
     set(hObject,'BackgroundColor','white');
end
% --- Executes on button press in runbutton.
function runbutton_Callback(hObject, eventdata, handles)
% hObject handle to runbutton (see GCBO)
% eventdata reserved - to be defined in a future version of MATLAB
% handles structure with handles and user data (see GUIDATA)
global HAVE_PLOT
if(HAVE_PLOT ~= 0)
   cla
   end
datafile=get(handles.edit1,'string');
[x,y]=textread(datafile,'%f %f');
[nobs,k]=size(x);
B=zeros(nobs,2);
f=zeros(nobs,1);
for i=1:nobs
   B(i,:)=[-x(i) -1];
  f(i)=-y(i); end
par=inv(B'*B)*B'*f;
v=f-B*par;
slope=par(1);
intcpt=par(2);
L=cell(nobs+4,1);
s='Slope Intercept';
L(1)=cellstr(s);
s=sprintf('%8.4f %8.4f',slope,intcpt);
L(2)=cellstr(s);
s=(' ');
L(3)=cellstr(s);
s='Residuals';
```

```
L(4)=cellstr(s);
for i=1:nobs
   s=sprintf('%8.3f',v(i));
  L(i+4)=cellstr(s);
   end
set(handles.listbox1,'string',L);
axes(handles.axes1);
plot(x,y,'b*','linewidth',2);
hold on
lm=axis;
px=[lm(1) lm(2)];
py=[slope*lm(1)+intcpt slope*lm(2)+intcpt];
plot(px,py,'r-','linewidth',2);
plot(x,y,'b*','linewidth',2);
HAVE_PLOT=1;
% --- Executes on button press in exitbuton.
function exitbuton_Callback(hObject, eventdata, handles)
% hObject handle to exitbuton (see GCBO)
% eventdata reserved - to be defined in a future version of MATLAB
% handles structure with handles and user data (see GUIDATA)
closereq
```